# **The MailTask**

## Overview document

## **Table of contents**

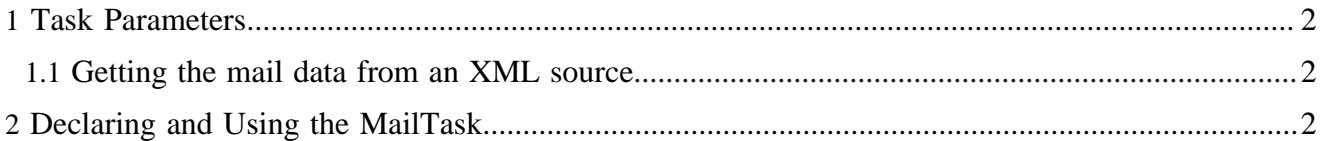

A MailTask sends an e-mail. The parameters, such as recipient address, subject, and body, can either be provided as a task parameter or extracted from an XML document.

#### <span id="page-1-0"></span>**1 Task Parameters**

The following parameters must be provided:

- server: the SMTP server URI
- from: you@yourhost.com
- **to**: friend@mail.com
- **cc**: other-friends@mail.com
- **subject**: Hello World!
- **body**: How are you?

#### <span id="page-1-1"></span>**1.1 Getting the mail data from an XML source**

Additionally, you can pass a uri parameter to the MailTask:

**uri**: the URI to get the XML file from

If this parameter is present, the task tries to fetch an XML document from the URI. If the parameter  $ur\dot{\mathbf{i}}$ starts with a http:// or  $ftp://$  prefix, the absolute URI is used. If not, the URI is interpreted as relative to the local publication.

A complete XML document could look like this:

```
<mail:mail xmlns:mail="http://apache.org/cocoon/lenya/mail/1.0">
   <mail:server>mail.yourhost.com</mail:server>
   <mail:from>you@yourhost.com</mail:from>
   <mail:to>friend@mail.com</mail:to>
   <mail:cc>other-friends@mail.com</mail:cc>
   <mail:subject>Hello Friends!</mail:subject>
   <mail:body>How are you?</mail:body>
</mail:mail>
```
All child elements of  $\leq$ mail:mail> are optional. If the uri task parameter is provided, the XML document is fetched from the URI and the parameters are extracted.

Task parameters have a higher priority than elements of the document. This makes it possible to access one complete XML file from different MailTasks and override the recepient address or other values.

### <span id="page-1-2"></span>**2 Declaring and Using the MailTask**

In tasks.xconf, a typical mail task looks like follows:

```
 <task id="send-newsletter" class="org.lenya.cms.mail.MailTask">
  <label>Send Newsletter</label>
  <parameter name="server" value="mail.example.com"/>
  <parameter name="from" value="info@example.com"/>
  <parameter name="to" value="newsletter-subscribers@example.com"/>
   <parameter name="uri" value="/authoring/newsletter/mail.xml"/>
\langletask>
```
The actual newsletter is received from the URI that is interpreted relativly to the publication URI. The task can be invoked in a sitemap pipeline:

```
 <map:action name="task" src="org.lenya.cms.cocoon.acting.TaskAction"/>
 ...
 <map:match pattern="newsletter/send">
  <map:act type="task">
    <map:parameter name="task-id" value="send-newsletter"/>
    <map:redirect-to uri="report-success.html" session="true"/>
  </map:act>
  <map:redirect-to uri="report-failure.html" session="true"/>
 </map:match>
```